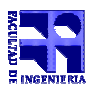

COMPUTACIÓN 1 Instituto de Computación

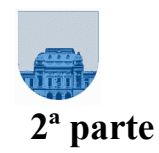

Solución Examen - 23 de Diciembre de 2005 - 2ª parte

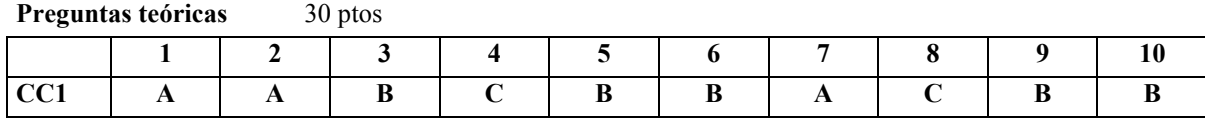

```
Problema 1 | 30 \text{ ptos}
```

```
function y = CantMeses(monto, sueldo)
y = 0;c1 = monto * 0.4;
c2 = monto * 0.25;
c3 = monto * 0.2;
c4 = monto * 0.1;
c5 = monto * 0.05;
if (sueldo * 0.3 > c1 + c1*0.05)
  y = y + 1;else
  y = y + \text{camenses} (c1 + c1*0.05, \text{ sueldo});
end
if (sueldo * 0.3 > c2 + c2*0.05)
  y = y + 1;else
 y = y + \text{camenses}(c2 + c2*0.05, \text{ sueldo});end
if (sueldo * 0.3 > c3 + c3*0.05)
  y = y + 1;else
  y = y + \text{cammeses} (c3 + c3*0.05, sueldo);
end
if (sueldo * 0.3 > c4 + c4*0.05)
  y = y + 1;else
  y = y + \text{camenses}(c4 + c4*0.05, \text{ sueldo});end
if (sueldo * 0.3 > c5 + c5*0.05)
  y = y + 1;else
  y = y + canteses(c5 + c5*0.05, sueldo);
end
```
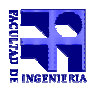

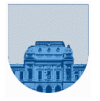

**Problema 2** | 15 ptos

```
function y = Perfecto(n)i = 1;suma_divisores = 0;
while i < n
  resto = rem(n,i);if resto == 0
     suma_divisores = suma_divisores + i;
  end
   i = i + 1;end
if suma_divisores == n
  y = 1;else
  y = 0;end
```
**Problema 3** | 10 ptos

```
function y = Recorrer (M)
[f, c] = size(M);y=[] ;
for i=1:f
   if (mod(i,2) \sim= 0)for j=1:c
         y=[y M(i,j)];
      end
   else
      for j=c:-1:1y=[y M(i,j)];
      end
   end
end
```
## **Problema 4** | 15 ptos

```
function y = Calidad(M)
[n,m] = size(M);fallas= 0;
for i=1:n
   if (M(i,1)*0.05 \le M(i,2))fallas = fallas + 1;
   end
end
if ( fallas \leq n*0.01)
  y = 1;elseif (fallas \leq n*0.1)
  y = 2else
  y = 3end
```